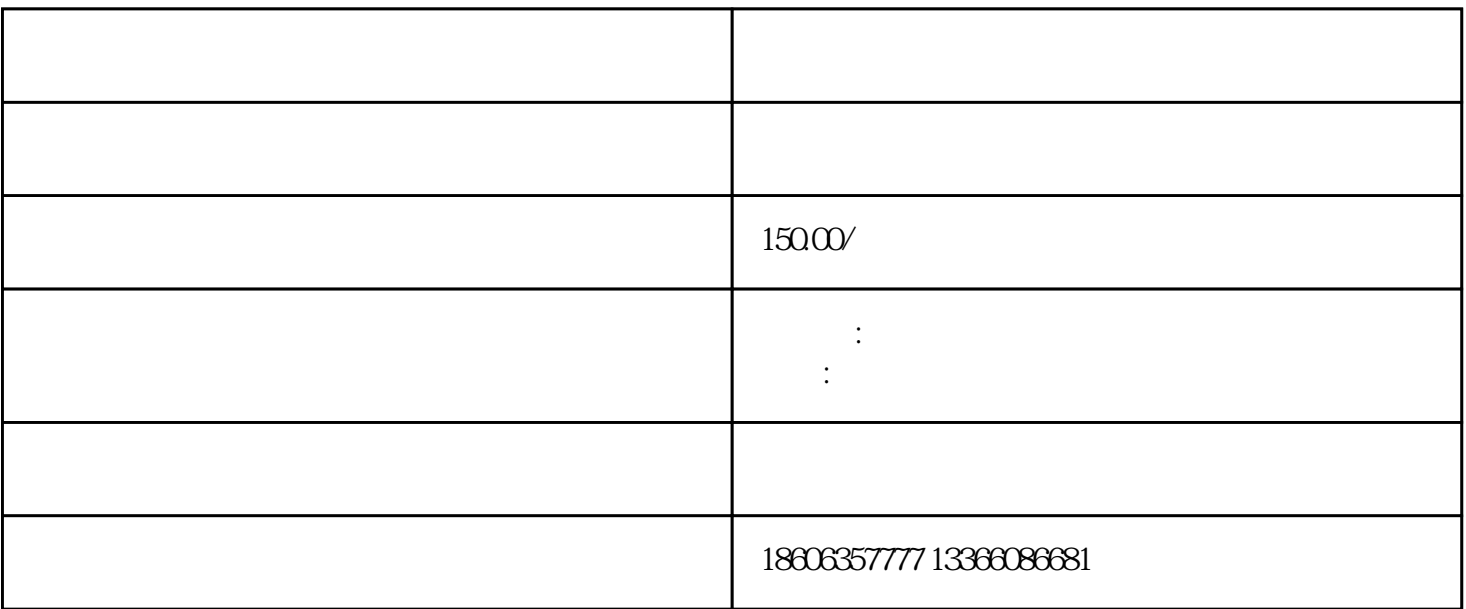

1.  $\blacksquare$ 

 $3.$ 

 $2 \angle$ 

4.检查故障指示装置是否正常。

1.  $\sim$  2.  $\frac{3}{3}$  $4$  $5\%$  $\sim 6$ 

 $\gamma$ 

- 1.  $2.$  $3 \sim$
- $4.$
- $5.$
- $6.$
- $7.$